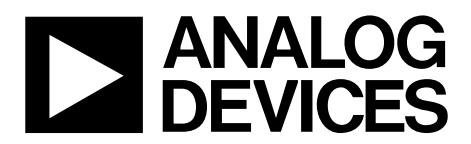

# AN-1082 APPLICATION NOTE

One Technology Way • P.O. Box 9106 • Norwood, MA 02062-9106, U.S.A. • Tel: 781.329.4700 • Fax: 781.461.3113 • www.analog.com

# **Automatic IEEE 802.15.4-2016 Operating Modes by Mary O'Keefe**

#### <span id="page-0-1"></span>**INTRODUCTION**

This application note describes automatic IEEE 802.15.4-2006 operating modes for th[e ADF7241](http://www.analog.com/adf7241?doc=an-1082.pdf) an[d ADF7242](http://www.analog.com/adf7242?doc=an-1082.pdf) transceiver ICs, which are enabled by the radio controller code module, RCCM\_IEEEX\_R6. The RCCM\_IEEEX\_R6 code module adds the following features to the [ADF7241 a](http://www.analog.com/adf7241?doc=an-1082.pdf)nd [ADF7242:](http://www.analog.com/adf7242?doc=an-1082.pdf)

- Automatic IEEE 802.15.4-2006 frame filtering
- Automatic acknowledgment of received valid IEEE 802.15.4-2006 frames
- Automatic frame transmission using unslotted carrier sense multiple access with collision avoidance (CSMA-CA) with automatic retries

[Figure 1](#page-0-0) shows a block diagram of th[e ADF7242](http://www.analog.com/adf7242?doc=an-1082.pdf) low power 2.4 GHz transceiver IC. The transceiver contains a custom microcontroller unit (MCU) core with a mask read only memory (ROM), which implements packet handling functions and

translates radio commands into internal control sequences. An additional 2 kB of program random access memory (PRAM) is available and serves as reconfigurable program code memory. It enables the addition of radio controller commands to provide modified or extended functionality. The radio controller code module described in this application note is based on program code downloads into the PRAM program code memory.

The PRAM block is volatile memory and must be reloaded each time the transceiver wakes up from a sleep state. The PRAM locations can be accessed sequentially through the serial peripheral interface (SPI). The length of the RCCM\_IEEEX\_R6 module is less than 2 kB. At an SCLK clock speed of 10 Mbps, the code module can thus be downloaded into the PRAM in less than 1650 μs. The details of the code download mechanism are explained in th[e Code Download Sequence](#page-10-0) section.

<span id="page-0-0"></span>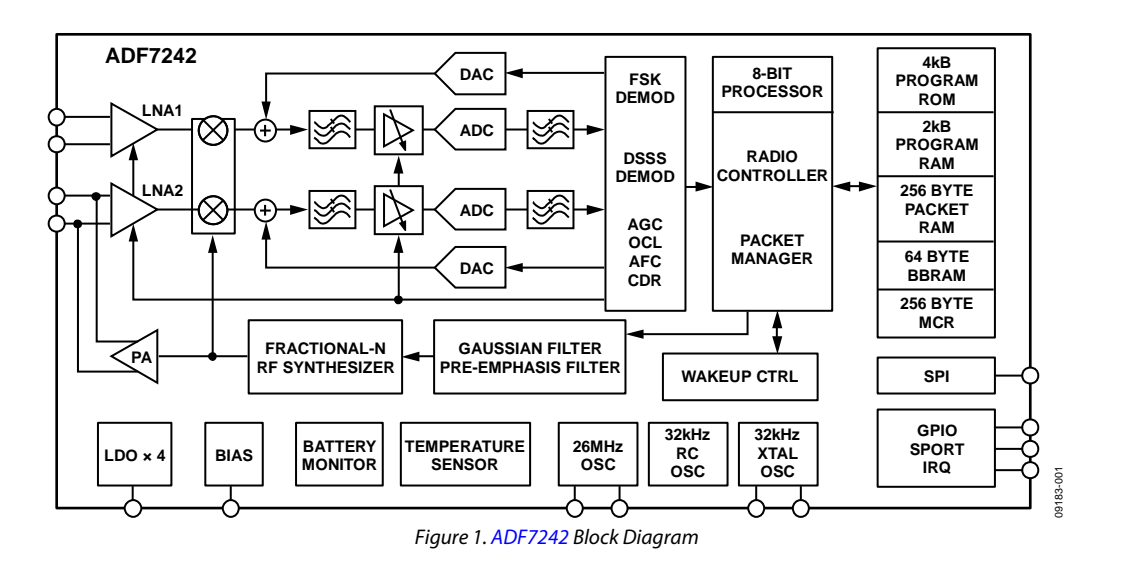

# TABLE OF CONTENTS

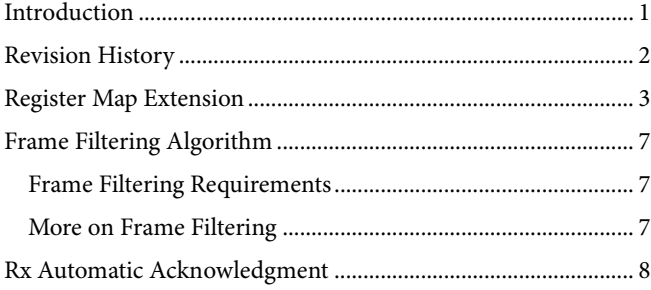

## <span id="page-1-0"></span>**REVISION HISTORY**

#### **9/2017—Rev. A to Rev. B**

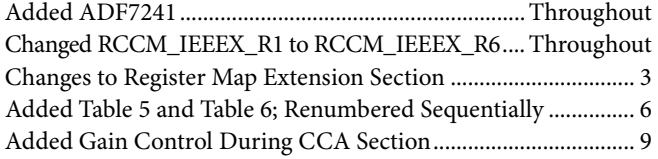

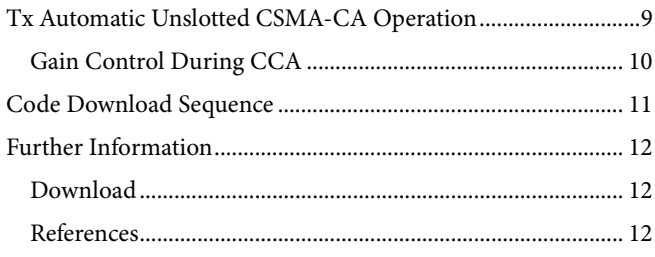

# <span id="page-2-0"></span>REGISTER MAP EXTENSION

The RCCM\_IEEEX\_R6 module is configured with the additional registers listed in [Table 1.](#page-2-1) To enable the code module and the associated register map extension, the pkt\_cfg.addon\_en configuration bit must be set.

All registers listed in [Table 1](#page-2-1) are in an undefined state after the PRAM code download. Therefore, it is important that all registers listed i[n Table 1](#page-2-1) are initialized prior to setting the pkt\_cfg.addon\_en bit. Also, write 0x8D to the modem configuration register (MCR), Register 0x3FB and write 0x6B to the MCR, Register 0x3FC.

| Register       | Register     | <b>Bit</b>     | Table 1. Automatic TEEE 802.15.4-2006 Mode Register Map Extension | <b>Access</b> | <b>Reset</b>       |                                                                                     |
|----------------|--------------|----------------|-------------------------------------------------------------------|---------------|--------------------|-------------------------------------------------------------------------------------|
| <b>Address</b> | <b>Name</b>  | <b>Field</b>   | <b>Bit Field Name</b>                                             | Mode          | Value              | <b>Description</b>                                                                  |
| 0x112          | pan_id0      | [7:0]          | pan_id0                                                           | R/W           | $\pmb{\mathsf{X}}$ | Lower 8 bits of MAC PAN ID (pan_id) for frame filtering                             |
| 0x113          | pan_id1      | [7:0]          | pan_id1                                                           | R/W           | $\pmb{\mathsf{X}}$ | Higher 8 bits of MAC PAN ID (pan_id) for frame filtering                            |
| 0x114          | short_addr_0 | [7:0]          | short_addr_0                                                      | R/W           | $\pmb{\mathsf{X}}$ | Lower 8 bits of MAC short address (short_addr) for<br>frame filtering               |
| 0x115          | short_addr_1 | [7:0]          | short_addr_1                                                      | R/W           | $\pmb{\chi}$       | Higher 8 bits of MAC short address (short_addr) for<br>frame filtering              |
| 0x116          | ieee_addr_0  | [7:0]          | ieee_addr_0                                                       | R/W           | $\pmb{\mathsf{X}}$ | Bits[7:0] of IEEE MAC address for frame filtering                                   |
| 0x117          | ieee_addr_1  | $[7:0]$        | ieee_addr_1                                                       | R/W           | $\pmb{\mathsf{X}}$ | Bits[15:8] of IEEE MAC address for frame filtering                                  |
| 0x118          | ieee_addr_2  | [7:0]          | ieee_addr_2                                                       | R/W           | $\mathsf X$        | Bits[23:16] of IEEE MAC address for frame filtering                                 |
| 0x119          | ieee_addr_3  | $[7:0]$        | ieee_addr_3                                                       | R/W           | $\pmb{\mathsf{X}}$ | Bits[31:24] of IEEE MAC address for frame filtering                                 |
| 0x11A          | ieee_addr_4  | $[7:0]$        | ieee_addr_4                                                       | R/W           | $\mathsf X$        | Bits[39:32] of IEEE MAC address for frame filtering                                 |
| 0x11B          | ieee_addr_5  | $[7:0]$        | ieee_addr_5                                                       | R/W           | $\mathsf X$        | Bits[47:40] of IEEE MAC address for frame filtering                                 |
| 0x11C          | ieee_addr_6  | [7:0]          | ieee_addr_6                                                       | R/W           | $\mathsf X$        | Bits[55:48] of IEEE MAC address for frame filtering                                 |
| 0x11D          | ieee_addr_7  | [7:0]          | ieee_addr_7                                                       | R/W           | $\pmb{\mathsf{X}}$ | Bits[63:56] of IEEE MAC address for frame filtering                                 |
| 0x11E          | ffilt_cfg    | 0              | accept_beacon_frames                                              | R/W           | $\pmb{\mathsf{X}}$ | Frame filter                                                                        |
|                |              |                |                                                                   |               |                    | 0: discards beacon frames                                                           |
|                |              |                |                                                                   |               |                    | 1: accepts beacon frames                                                            |
|                |              | $\mathbf{1}$   | accept_data_frames                                                | R/W           | $\mathsf X$        | Frame filter                                                                        |
|                |              |                |                                                                   |               |                    | 0: discards data frames                                                             |
|                |              |                |                                                                   |               |                    | 1: accepts data frames                                                              |
|                |              | $\overline{2}$ | accept_ack_frames                                                 | R/W           | X                  | Frame filter                                                                        |
|                |              |                |                                                                   |               |                    | 0: discards ACK frames                                                              |
|                |              |                |                                                                   |               |                    | 1: accepts ACK frames                                                               |
|                |              | 3              | accept_maccmd_frames                                              | R/W           | X                  | Frame filter                                                                        |
|                |              |                |                                                                   |               |                    | 0: discards MAC command frames                                                      |
|                |              |                |                                                                   |               |                    | 1: accepts MAC command frames                                                       |
|                |              | $\overline{4}$ | accept_reserved_frames                                            | R/W           | $\mathsf X$        | Frame filter                                                                        |
|                |              |                |                                                                   |               |                    | 0: discards reserved frames (FCF $[2:0]$ = reserved)                                |
|                |              |                |                                                                   |               |                    | 1: accepts reserved frames                                                          |
|                |              | 5              | accept_all_address                                                | R/W           | X                  | Address filter                                                                      |
|                |              |                |                                                                   |               |                    | 0: enabled                                                                          |
|                |              |                |                                                                   |               |                    | 1: accept all addresses                                                             |
|                |              | [7:6]          | Reserved                                                          | R/W           | X                  | Reserved; set to 0                                                                  |
| 0x11F          | auto_cfg     | 0              | auto_ack_framepend                                                | R/W           | $\overline{X}$     | Controls Bit FCF[5] (frame pending) in ACK frame<br>transmitted during automatic Rx |
|                |              | $\mathbf{1}$   | is_pancoord                                                       | R/W           | $\pmb{\times}$     | 0: device is not PAN coordinator                                                    |
|                |              |                |                                                                   |               |                    | 1: device is PAN coordinator                                                        |
|                |              | $\overline{2}$ | Reserved                                                          | R/W           | $\pmb{\times}$     | Reserved, set to 0                                                                  |
|                |              | 3              | rx auto ack en                                                    | R/W           | $\pmb{\mathsf{X}}$ | 0: disable                                                                          |
|                |              |                |                                                                   |               |                    | 1: enable automatic ACK on Rx                                                       |
|                |              | 4              | csma ca_turnaround                                                | R/W           | $\mathsf{X}$       | 0: disable                                                                          |
|                |              |                |                                                                   |               |                    | 1: enable automatic turnaround                                                      |
|                |              | [7:5]          | Reserved                                                          | R/W           | $\mathsf X$        | Reserved; set to 0                                                                  |

<span id="page-2-1"></span>**Table 1. Automatic IEEE 802.15.4-2006 Mode Register Map Extension**

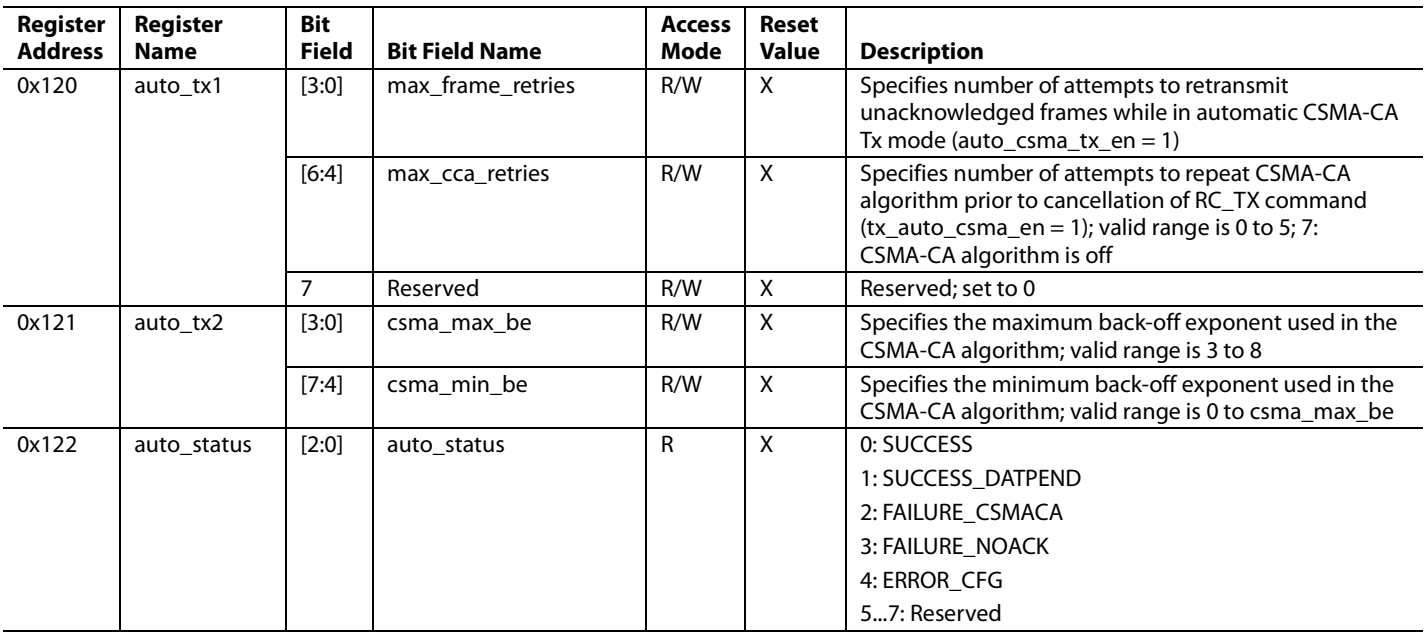

The RCCM\_IEEEX\_R6 code module provides an additional interrupt source named address\_match to signal the detection of an address match in a received frame. The address\_match interrupt is asserted when frame filtering has been enabled (pkt\_cfg.addon\_en = 1 and ffilt\_cfg.accept\_all\_address\_en = 0) and the received frame meets all requirements of the frame filtering algorithm described in the [Frame Filtering](#page-6-0) Algorithm section.

[Table 2,](#page-4-0) [Table 3,](#page-4-1) and [Table 4](#page-4-2) list the locations of the control bits for the address\_match interrupt in the irq1\_en1, irq2\_en1 and irq\_src1 registers, respectively. The conventions outlined in the Interrupt Controller section in th[e ADF7241](http://www.analog.com/adf7241?doc=an-1082.pdf) and [ADF7242](http://www.analog.com/adf7242?doc=an-1082.pdf) data sheets fully apply.

| Register<br><b>Address</b> | <b>Register Name</b> | Bit<br><b>Field</b> | <b>Bit Field Name</b> | <b>Access</b><br>Mode | Reset<br><b>Value</b> | <b>Description</b>               |
|----------------------------|----------------------|---------------------|-----------------------|-----------------------|-----------------------|----------------------------------|
| 0x3C8                      | irg1_en1             | 0                   | cca_complete          | R/W                   | 0                     | CCA result in status word valid  |
|                            |                      |                     | rx sfd                | R/W                   | $\Omega$              | SFD detected during Rx operation |
|                            |                      |                     | tx sfd                | R/W                   | $\Omega$              | Start of SFD transmit            |
|                            |                      |                     | rx_pkt_rcvd           | R/W                   | $\Omega$              | Packet received in RX_BUFFER     |
|                            |                      | 4                   | tx pkt sent           | R/W                   | $\Omega$              | Packet in TX BUFFER sent         |
|                            |                      |                     | frame valid           | R/W                   | $\Omega$              | Allowed frame detected during Rx |
|                            |                      | 6                   | address valid         | R/W                   | $\Omega$              | Address match detected during Rx |
|                            |                      |                     | csma ca complete      | R/W                   | $\mathbf{0}$          | csma ca operation has finished   |

<span id="page-4-0"></span>**Table 2. RCCM\_IEEEX\_R6 Register irq1\_en1 Update**

### <span id="page-4-1"></span>**Table 3. RCCM\_IEEEX\_R6 Register irq2\_en1 Update**

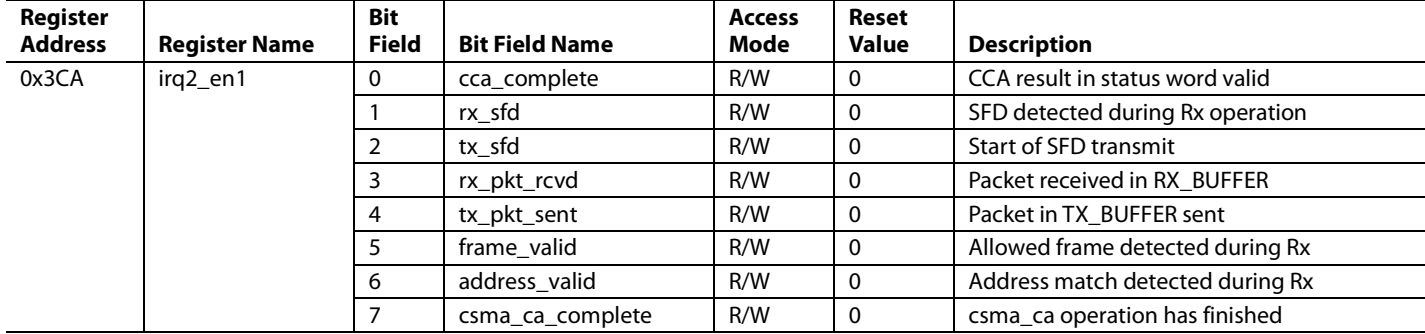

#### <span id="page-4-2"></span>**Table 4. RCCM\_IEEEX\_R6 Register irq\_src1 Update**

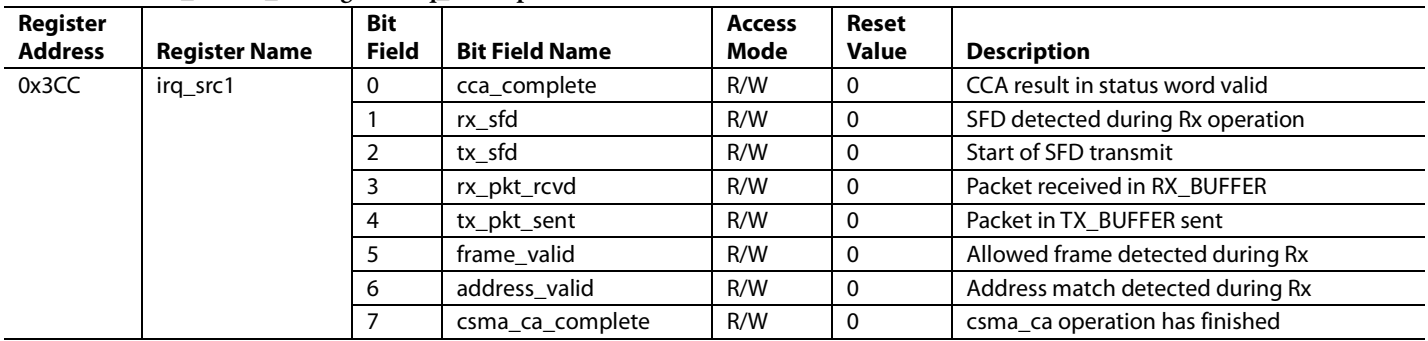

[Table 5](#page-5-0) an[d Table 6](#page-5-1) support the option when using the RCCM\_IEEEX\_R6 code module to set the gain control to manual during the CCA.

| Register<br><b>Address</b> | <b>Register Name</b> | Bit<br><b>Field</b> | <b>Bit Field Name</b> | <b>Access</b><br>Mode | Reset<br><b>Value</b> | <b>Description</b>                                |
|----------------------------|----------------------|---------------------|-----------------------|-----------------------|-----------------------|---------------------------------------------------|
| 0x3B1                      | agc_readback         | [1:0]               | lna out               | R                     | 0                     | LNA gain readback                                 |
|                            |                      |                     |                       |                       |                       | 0:22dB                                            |
|                            |                      |                     |                       |                       |                       | 1:10dB                                            |
|                            |                      |                     |                       |                       |                       | $2, 3: -2 dB$                                     |
|                            |                      | $[5:2]$             | pga_out               | R                     | $\Omega$              | PGA readback                                      |
|                            |                      |                     |                       |                       |                       | PGA gain (dB) = $30$ dB - $3$ dB $\times$ pga_out |

<span id="page-5-0"></span>**Table 5. RCCM\_IEEEX\_R6 Automatic Gain Control (AGC) Register Readback**

#### <span id="page-5-1"></span>**Table 6. RCCM\_IEEEX\_R6 Manual Gain Control Configuration Register**

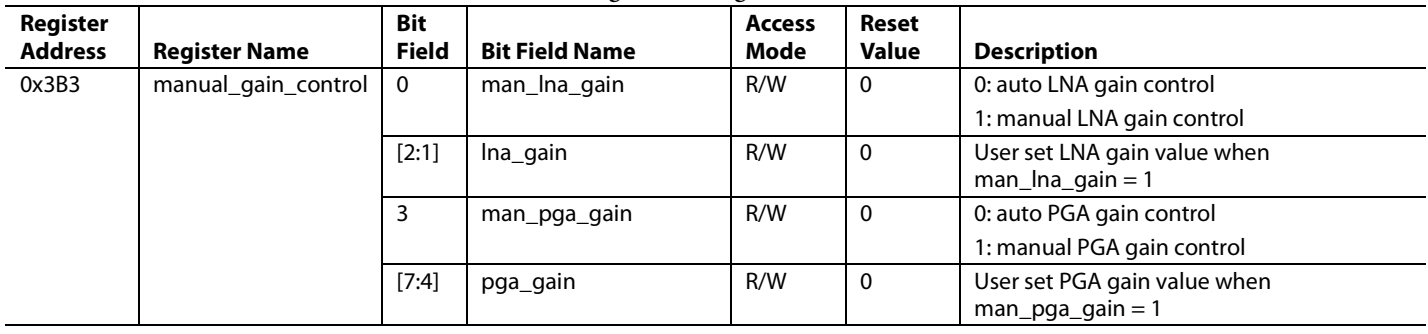

# <span id="page-6-0"></span>FRAME FILTERING ALGORITHM

Frame filtering is only available when th[e ADF7241](http://www.analog.com/adf7241?doc=an-1082.pdf) an[d ADF7242](http://www.analog.com/adf7242?doc=an-1082.pdf) operate in IEEE 802.15.4-2006 packet mode (rc\_cfg.rc\_mode = 0). The frame filtering function rejects received frames not intended for the wireless node. The filtering procedure is a superset of the procedure described in Section 7.5.6.2 (third filtering level) of the IEEE 802.15.4-2006 standard.

The pkt\_cfg.addon\_en bit controls whether frame filtering is enabled or not. If ffilt\_cfg.accept\_all\_address = 1, the address information contained in the received frame is ignored, while the configuration bits in the ffilt\_cfg register still control filtering of the frame control field (FCF).

# <span id="page-6-1"></span>**FRAME FILTERING REQUIREMENTS**

If ffilt\_cfg.accept\_all\_address = 0, only frames fulfilling all of the requirements noted in the following sections are accepted.

# *Frame Integrity*

- The Frame Type subfield of the FCF must contain a nonreserved frame type.
- The Frame Version subfield of the FCF must contain a nonreserved value.
- All source and destination address modes in the FCF are nonreserved values.

## *Destination Address*

- If a destination personal area network (PAN) identifier is present, it must match pan\_id or the broadcast PAN identifier (0xFFFF).
- If a short destination address is included in the frame, it must either match short\_addr or Broadcast Address 0xFFFF.
- If an extended destination address is included in the frame, it must match ieee\_addr\_0 to ieee\_addr\_7.

## *Frame Type—Beacon*

- Configuration Bit ffilt\_cfg.accept\_beacon\_frames must be set.
- The destination address mode is 0 (no destination address).
- A source address is included (a Source Address Mode 2 or Source Address Mode 3).
- The source PAN identifier must match pan\_id or pan\_id =  $0x$ FFFF. If  $pan_id = 0x$ FFFF, the beacon frame is accepted regardless of the source PAN identifier.

## *Frame Type—Data Frame*

- The ffilt\_cfg.accept\_data\_frames configuration bit must be set.
- A destination address and/or source address must be included in the frame. If no destination address is included in the frame, the auto cfg.is pancoord bit must be set and the source PAN identifier in the FCF must be equal to pan\_id.

# *Frame Type—Acknowledgment (ACK)*

- The ffilt\_cfg.accept\_ack\_frames configuration bit must be set.
- Length byte must equal 5.

### *Frame Type—Media Access Control (MAC) Command Frame*

- The ffilt\_cfg.accept\_maccmd\_frames configuration bit must be set.
- A destination address and/or source address must be included in the frame. If no destination address is included in the frame, the auto\_cfg.is\_pancoord bit must be set and the source PAN identifier in the FCF must be equal to pan\_id.

## *Frame Type—Reserved Frame*

- Configuration Bit ffilt\_cfg.accept\_reserved\_frames must be set.
- A destination address and/or source address must be included in the frame. If no destination address is included in the frame, the auto\_cfg.is\_pancoord bit must be set and the source PAN identifier in the FCF must be equal to pan\_id.

# <span id="page-6-2"></span>**MORE ON FRAME FILTERING**

If a frame is detected and its type is received, a frame\_valid interrupt is generated. If enabled, an address\_valid interrupt is also generated when a received frame is accepted by the frame filtering algorithm. While the transceiver is in the Rx state, the RX\_BUFFER is overwritten each time a frame is received, even if the frame is subsequently rejected during the frame filtering procedure.

Prior to performing address filtering, Bit 7 of the length byte is cleared. The address\_match interrupt is asserted even if the frame check sequence (FCS) field of received frame is invalid. When enabled, the rx\_pkt\_rcvd interrupt is only asserted when the received frame is accepted by the frame filtering algorithm and its FCS is correct.

It is not a requirement to exit the Rx state when changing the values of the pan\_id, short\_addr, ieee\_addr registers or the configuration bits contained in Register ffilt\_cfg. However, if the changes are applied between the reception of a valid start of frame delimiter (SFD) and the source address field, the frame filtering function is undefined because th[e ADF7241](http://www.analog.com/adf7241?doc=an-1082.pdf) and the [ADF7242](http://www.analog.com/adf7242?doc=an-1082.pdf) use either the old or updated values.

# <span id="page-7-0"></span>Rx AUTOMATIC ACKNOWLEDGMENT

The [ADF7241](http://www.analog.com/adf7241?doc=an-1082.pdf) and [ADF7242](http://www.analog.com/adf7242?doc=an-1082.pdf) offer a feature that enables the automatic transmission of acknowledgment frames after successfully receiving a frame. The Rx automatic acknowledge feature can only be used in conjunction with the address filtering feature. It is enabled when the auto\_cfg.rx\_auto\_ack\_en bit field is set, and the ffilt\_cfg.accept\_all\_address = 0 bit field is reset. For correct operation, the pkt\_cfg.auto\_fcs\_off bit field and the buffercfg.rx\_buffer\_mode bit field must both be set to 0.

When enabled, an acknowledgment frame is automatically transmitted when the following conditions are met:

- The received frame is accepted by the frame filtering procedure.
- The received frame is not a beacon or acknowledgment frame.
- The acknowledgment request bit is set in the FCF of the received frame.

[Figure 2](#page-7-1) shows the format of the acknowledgment frame assembled by th[e ADF7241](http://www.analog.com/adf7241?doc=an-1082.pdf) and [ADF7242.](http://www.analog.com/adf7242?doc=an-1082.pdf) The sequence number (SEQ NUM) is copied from the frame stored in the RX\_BUFFER. The Rx automatic acknowledgment feature utilizes the TX\_BUFFER to store the constructed acknowledgment frame prior to its transmission. Any data present in the TX\_BUFFER is overwritten by the acknowledgment frame prior to its transmission.

When the acknowledgment frame is sent in response to a data request MAC command frame, the content of the frame pending bit in the FCF of the constructed acknowledgment

frame is defined by the auto\_cfg.auto\_ack\_framepend bit. Otherwise, the frame pending bit is set to 0.

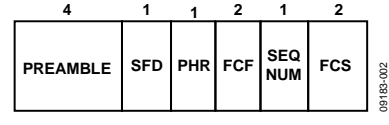

*Figure 2. ACK Frame Format*

<span id="page-7-1"></span>The transmission of the ACK frame starts after the combined delay given by the sum of the delays specified in Register delaycfg1. tx\_mac\_delay and Register delaycfg2.mac\_delay\_ext has elapsed.

The default settings of delaycfg1.tx\_mac\_delay = 192 and delaycfg2.mac\_delay\_ext = 0 result in a delay of 192  $\mu$ s, which suits networks using unslotted CSMA-CA.

Optionally, Register delaycfg2.mac\_delay\_ext can be updated dynamically while the delay specified in Register delaycfg1. tx\_mac\_delay elapses. This option enables accurate alignment of the acknowledgment frame with the back off slot boundaries in networks using slotted CSMA-CA.

When Rx automatic acknowledgment mode is enabled, the [ADF7241](http://www.analog.com/adf7241?doc=an-1082.pdf) and [ADF7242](http://www.analog.com/adf7242?doc=an-1082.pdf) remain in an Rx state until a valid frame is received. When enabled, an rx\_pkt\_rcvd interrupt is generated when a valid frame is received. Th[e ADF7241](http://www.analog.com/adf7241?doc=an-1082.pdf) and [ADF7242](http://www.analog.com/adf7242?doc=an-1082.pdf) then automatically enter Tx state until the transmission of the acknowledgment frame is complete. When enabled, a tx\_pkt\_sent interrupt is generated to signal the end of the transmission phase. Subsequently, the [ADF7241](http://www.analog.com/adf7241?doc=an-1082.pdf) and [ADF7242](http://www.analog.com/adf7242?doc=an-1082.pdf) return to the PHY\_RDY state.

# <span id="page-8-0"></span>Tx AUTOMATIC UNSLOTTED CSMA-CA OPERATION

The automatic CSMA-CA transmit operation automatically performs all necessary steps to transmit frames in accordance with the IEEE 802.15.4-2006 standard for unslotted CSMA-CA network operation. It includes automatic clear channel assessment (CCA) retries with random back off, frame transmission, reception of the acknowledgment frame, and automatic retries in the case of transmission failure. Partial support is provided for slotted CSMA-CA operation.

#### <span id="page-8-1"></span>**Table 7. Additional Command Provided by Firmware Module**

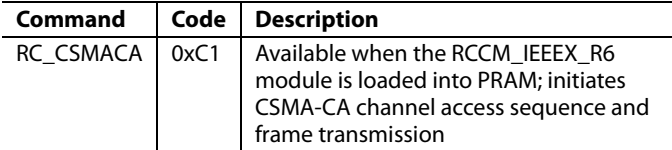

The automatic CSMA-CA transmit sequence is initiated when command RC\_CSMACA is issued. [Table 7](#page-8-1) lists the command details. The RC\_CSMACA command is available when the firmware module is successfully loaded into the PRAM. The command is valid when th[e ADF7241 a](http://www.analog.com/adf7241?doc=an-1082.pdf)nd [ADF7242 a](http://www.analog.com/adf7242?doc=an-1082.pdf)re in the PHY\_RDY state. It is used like other SPI commands. Command access and status word details can be found in th[e ADF7241](http://www.analog.com/adf7241?doc=an-1082.pdf) and [ADF7242 d](http://www.analog.com/adf7242?doc=an-1082.pdf)ata sheets.

Command RC\_CSMACA is similar to command RC\_TX with the addition of an automatic CSMA-CA channel access sequence and automatic ACK validation. The number of CSMA-CA CCA retries is specified with Register auto\_tx1.max\_cca\_retries, which must be between 0 and 5 in accordance with the IEEE 802.15.4-2006 standard for unslotted CSMA/CA network operation. Setting auto  $tx1.max$  cca\_retries = 7 disables the CSMA-CA procedure and causes the transmission of the frame to commence immediately after the MAC delay expires. This configuration facilitates the implementation of the transmit

procedure in networks using slotted CSMA-CA. In this case, the timing of the CCA operation must be controlled by the user MCU, and the value of Register auto tx1.max frame\_retries must be set to 1.

The number of frame transmission retries is configured with Register auto\_tx1.max\_frame\_retries. It specifies the number of unacknowledged or incorrectly acknowledged frame transmissions before the radio controller cancels the operation and signals a failure condition.

Prior to the transmission of the frame stored in the TX\_BUFFER, the radio controller checks if the acknowledge request bit in the FCF of that frame is set. If set, an acknowledgment frame is expected following the transmission. Otherwise, the transaction is complete after the frame is transmitted. The acknowledge request bit is Bit 5 of the byte located at the address contained in txpb.tx\_packet\_base + 1.

[Figure 3](#page-8-2) depicts the automatic CSMA-CA Tx procedure when a CSMA-CA phase is requested (auto\_tx1.max\_cca\_retries =  $0 \dots 5$ ). It is initiated with the RC\_CSMACA command. Prior to the [ADF7241 a](http://www.analog.com/adf7241?doc=an-1082.pdf)n[d ADF7242](http://www.analog.com/adf7242?doc=an-1082.pdf) starting the CSMA-CA phase, the total Rx MAC delay comprised of the delay defined by Register delaycfg0.rx\_mac\_delay and Register delaycfg2.mac\_ delay\_ext elapses.

During the CSMA-CA phase, the algorithm outlined in Section 7.5.1.4 in the IEEE 802.15.4-2006 standard for unslotted CSMA-CA is executed. It begins with th[e ADF7241 a](http://www.analog.com/adf7241?doc=an-1082.pdf)n[d ADF7242](http://www.analog.com/adf7242?doc=an-1082.pdf) delaying the first CCA by a random number of back off periods with a nominal length of  $320 \mu s$  each. The maximum number of back off periods is determined by the back off exponent, BE, according to  $2^{BE} - 1$ . The back off exponent is initialized with the value contained in Register auto\_tx2.csma\_min\_be.

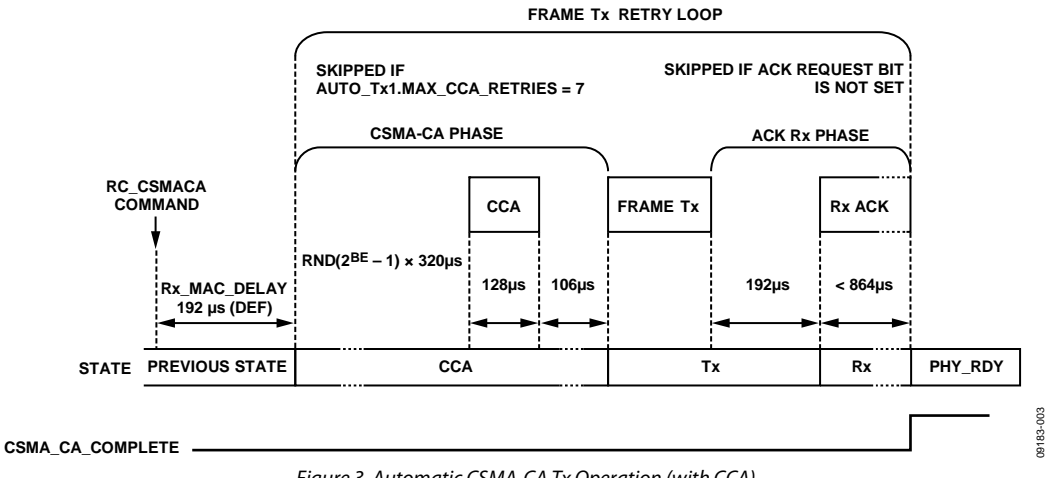

<span id="page-8-2"></span>Figure 3. Automatic CSMA-CA Tx Operation (with CCA)

The random number is derived from a pseudorandom binary sequence (PRBS) generator. If a busy channel is detected during the CCA, the back off exponent, BE, is incremented until it reaches the value configured in Register auto\_tx2.csma\_max\_be. The radio controller performs the next delay/CCA cycle until the maximum number of CCA retries specified with Register auto\_tx1. max\_cca\_retries is reached. If the maximum number of allowed CCA retries is reached, the operation is aborted with the status auto\_status.auto\_status = FAILURE\_CSMACA.

If the CCA is successful, the radio controller changes from a CCA state to a Tx state and transmits the frame stored in the TX\_BUFFER. If neither the acknowledge request bit in the transmitted frame nor the csma\_ca\_turnaround bit are set, the radio controller falls back to the PHY\_RDY state immediately upon completion of the frame transmission.

The procedure exits with auto\_status.auto\_status = SUCCESS and triggers the csma\_ca\_complete interrupt. Otherwise, it enters Rx.

If the acknowledge request bit is set in the transmitted frame, the radio controller enters the Rx state upon completion of the frame transmission. While in the Rx state, it is waiting for a valid acknowledgment frame. If an acknowledgment frame is not received within 864 µs, the radio controller checks if the maximum number of frame retries specified with Register auto\_tx1.max\_ frame\_retries is reached. If not, the radio controller remains inside the frame transmit retry loop and starts the next CSMA-CA cycle. If the maximum number of frame transmission retries is reached, the procedure exits to PHY\_RDY with auto\_status.auto\_ status = FAILURE\_NOACK.

If an acknowledgment frame is received while the Rx state is active, the radio controller compares the sequence number contained in that acknowledgment frame with the sequence number of the frame stored in the TX\_BUFFER. The sequence number is expected at location txpb.tx\_packet\_base + 3 in the TX\_BUFFER. If the sequence numbers do not match, the radio controllers start a further iteration of the transmit retry loop if the maximum number of retries is not yet reached. If the sequence numbers match, the radio controller checks the frame pending bit in the received acknowledgment frame. If the frame pending bit is set, the procedure exits to Rx with status auto\_status.auto\_ status = SUCCESS\_DATPEND. If the frame pending bit is not set, the procedure exits with status auto\_status.auto\_status = SUCCESS. If the csma\_ca\_turnaround bit is set, the radio controller enters Rx; otherwise, it enters the PHY\_RDY state.

Note that the acknowledgment frame overwrites the contents of the RX\_BUFFER. Irrespective of a successful or unsuccessful outcome of the transmit procedure, a csma\_ca\_complete interrupt is generated when enabled. The status word contained in auto\_status.auto\_status is only valid after the csma\_ca\_complete interrupt is asserted or the radio controller status word indicates a PHY\_RDY state.

The automatic CSMA-CA Tx operation can be aborted at any time by means of an appropriate SPI command. In this case, no tx\_pkt\_sent interrupt is generated and the status register auto\_status.auto\_status is undefined.

### <span id="page-9-0"></span>**GAIN CONTROL DURING CCA**

The RCCM\_IEEEX\_R6 module adds the option to use manual gain control during CCA. Manually setting the gain enables improved repeatability for CCA measurements. The firmware checks the Register 0x3B3 setting to determine whether manual gain control is selected for use during CCA and, if so, what the manual gain setting is. The range of received signal strength indication (RSSI) readings, which may be obtained with a fixed gain manually set, is typically 16 dB.

To optimize accuracy when the channel energy is close to the target CCA threshold, it is recommended to set the manual gain so that the threshold is centered within this range. If the energy is much higher or lower than the threshold, a valid busy or clear assessment can be made, though the result clamps to the higher or lower end of the RSSI readback range, respectively. For a CCA threshold of −68 dBm, a Register 0x3B3 setting of 0x4B is recommended.

If a modification to the target threshold is desired, the center of the range can be increased by 3 dB by setting Register 0x3B3 to 0x5B, while setting it to 0x3B decreases the center of the range by 3 dB. There is also an option to read Register 0x3B1 with a signal applied at the target threshold level and the default AGC enabled. The readback pga\_out and lna\_out gain settings from Register 0x3B1 can then be applied in Register 0x3B3. This readback process is useful if a very different CCA threshold is desired.

If manual gain is selected, the firmware reverts the device to automatic gain control when receiving an acknowledge by updating the Register 0x3B3 setting back to 0x00. If manual gain control for CCA is selected and an expected acknowledge is not received, the device automatically returns to manual gain control during the next CCA period.

# <span id="page-10-0"></span>CODE DOWNLOAD SEQUENCE

The PRAM is organized into eight pages with a length of 256 bytes each. The RCCM\_IEEEX\_R6 code module must be stored in the PRAM starting from Address 0x0000 or Address 0x00 in Page 0. The current PRAM page is selected with the prampg. pram\_page register.

Prior to downloading the PRAM, the radio controller code module must be divided into blocks of 256 bytes commensurate with the size of the PRAM pages. Each 256-byte block is downloaded into the currently selected PRAM page using the SPI\_PRAM\_WR command.

[Table 8](#page-10-1) shows the command relevant for the PRAM code upload[. Figure 4 s](#page-10-2)hows the sequence required for downloading a code block of 256 bytes to a PRAM page. In the first step, the current PRAM page number is configured. The page number must increase for every 256-byte block written. Subsequently,

the module code block is downloaded into the selected page using the SPI\_PRAM\_WR command. The SPI\_PRAM\_WR command code is followed by Address Byte 0x00 to align the code block with the base address of the PRAM page.

[Figure 5](#page-10-3) shows the overall download sequence for the code module. With the exception of the last page written to the PRAM, all pages must be filled with 256 bytes of module code.

The SPI\_PRAM\_RD command reads from the program RAM, which can verify that a firmware module is correctly written to the program RAM. Like the SPI\_PRAM\_WR command, the host MCU must select the program RAM page to read via Register prampg.pram\_page. Following this, the host MCU can use the SPI\_PRAM\_RD command (0x3E) to block read the selected program RAM page. The structure of this command is shown in [Figure 6.](#page-10-4)

#### <span id="page-10-1"></span>**Table 8. Command for PRAM Code Upload**

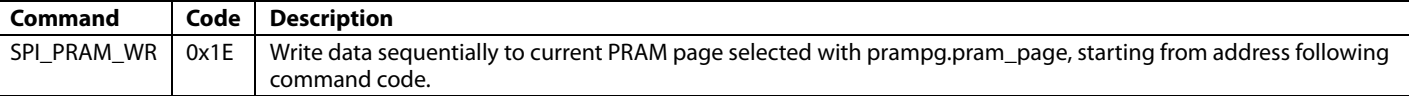

<span id="page-10-4"></span><span id="page-10-3"></span><span id="page-10-2"></span>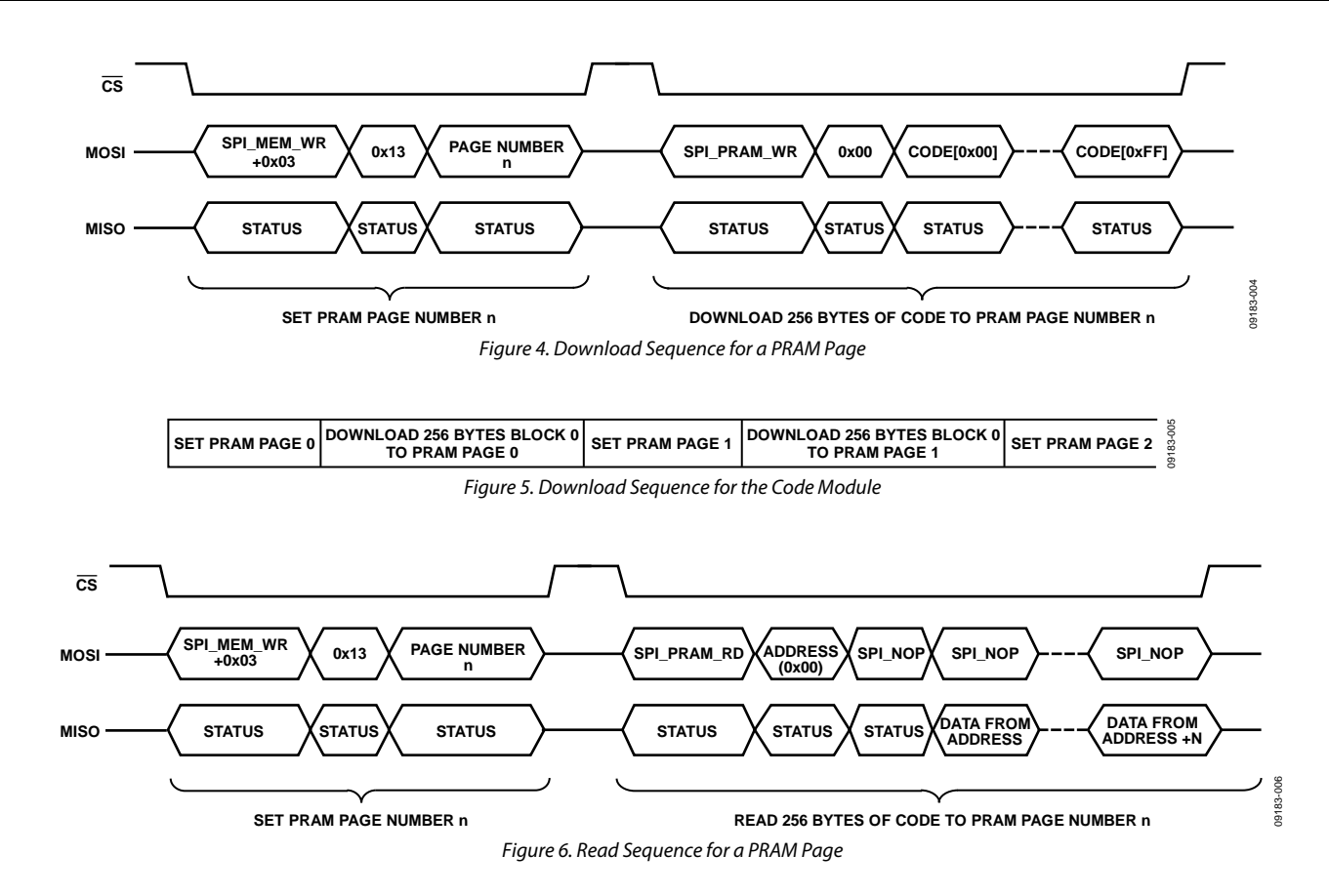

# <span id="page-11-0"></span>FURTHER INFORMATION

#### <span id="page-11-1"></span>**DOWNLOAD**

The [AN-1082 RCCM\\_IEEEX\\_R6 Code.zip file,](http://www.analog.com/en/rfif-components/rfif-transceivers/adf7242/products/technical-documentation/index.html) which contains the code referenced is this application note, is available online.

Copyright (c) Analog Devices, Inc.

All rights reserved.

Redistribution and use in source and binary forms, with or without modification, are permitted provided that the following conditions are met:

- Redistributions of source code must retain the above copyright notice, this list of conditions and the following disclaimer.
- Redistributions in binary form must reproduce the above copyright notice, this list of conditions and the following disclaimer in the documentation and/or other materials provided with the distribution.
- Neither the name of Analog Devices, Inc. nor the names of its contributors may be used to endorse or promote products derived from this software without specific prior written permission.
- The use of this software may or may not infringe the patent rights of one or more patent holders. This license does not release you from the requirement that you obtain separate licenses from these patent holders to use this software.

THIS SOFTWARE IS PROVIDED BY ANALOG DEVICES "AS IS" AND ANY EXPRESS OR IMPLIED WARRANTIES, INCLUDING, BUT NOT LIMITED TO, NON-INFRINGEMENT, MERCHANTABILITY AND FITNESS FOR A PARTICULAR PURPOSE ARE DISCLAIMED. IN NO EVENT SHALL ANALOG DEVICES BE LIABLE FOR ANY DIRECT, INDIRECT, INCIDENTAL, SPECIAL, EXEMPLARY, OR CONSEQUENTIAL DAMAGES (INCLUDING, BUT NOT LIMITED TO, INTELLECTUAL PROPERTY RIGHTS, PROCUREMENT OF SUBSTITUTE GOODS OR SERVICES; LOSS OF USE, DATA, OR PROFITS; OR BUSINESS INTERRUPTION) HOWEVER CAUSED AND ON ANY THEORY OF LIABILITY, WHETHER IN CONTRACT, STRICT LIABILITY, OR TORT (INCLUDING NEGLIGENCE OR OTHERWISE) ARISING IN ANY WAY OUT OF THE USE OF THIS SOFTWARE, EVEN IF ADVISED OF THE POSSIBILITY OF SUCH DAMAGE

#### <span id="page-11-2"></span>**REFERENCES**

IEEE Standard for Information Technology, Part 15.4: Wireless Medium Access Control (MAC) and Physical Layer (PHY) for Low-Rate Wireless Personal Area Networks (WPANs), IEEE Standard 802.15.4-2006.

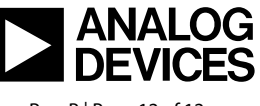

www.analog.com

Rev. B | Page 12 of 12